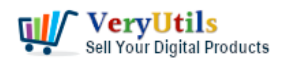

I have files being printed from a client's computer and would like to intercept and archive the printed file as text or pdf. The client will most likely be using a specific software to print and I do not want to integrate with each of the different software's any client could be using.

Is there a way to intercept the content's of the print job, whether programmatically (python's win32print or wmi, c#, etc) or by converting the spool file (.spl & .shd) that is created in the C:\Windows\system32\spool\PRINTERS directory during print queuing.

Customer

------------------------------------------

All print files in Windows are kept in the folder C:\Windows\System32\spool\PRINTERS, which requires Administrator permissions to access.

The files are in the format of .SPL files, which require a viewer.

As intercepting these files while they are being printed is hard, you may instead ask Windows to keep them after printing, for you to copy afterward. This depends on your printer having the option of "Keep printed documents" in the printer Properties, usually in the Advanced tab.

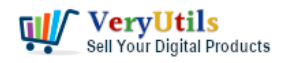

How can I intercept and capture the content's of a window's spool file,

and convert this SPL file to PDF file? | 2

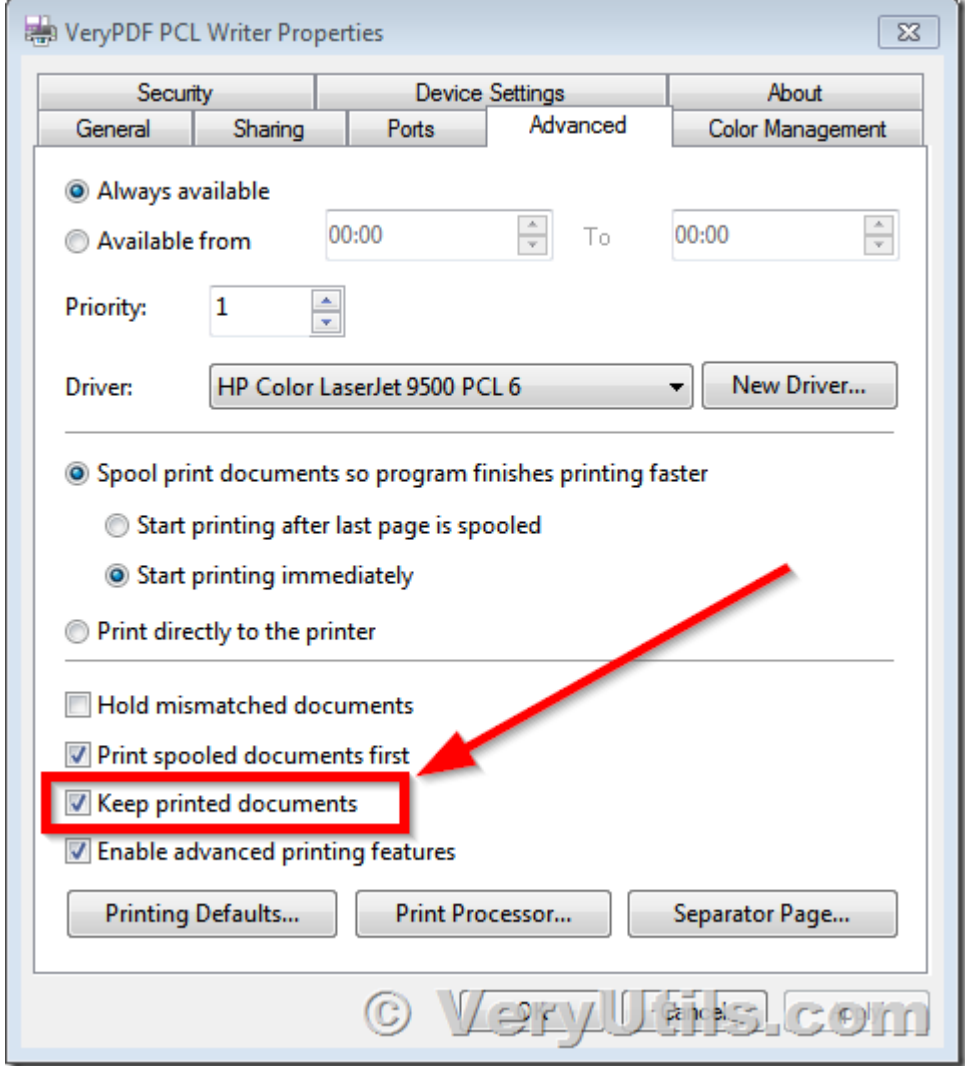

You can use ["VeryPDF](https://www.verypdf.com) SPL to PDF Converter Command Line" software to convert from SPL files to PDF files,

### <https://www.verypdf.com/app/hookprinter/spool-spl-to-pdf-converter.html>

[VeryUtils](https://veryutils.com) has a "HookPrinter Print Logger" software, you may download and evaluate it from this web page,

### <https://veryutils.com/hookprinter-print-logger>

You can use "HookPrinter Print Logger" software to [capture printe](https://veryutils.com/blog/tag/capture-print/)d SPL files and SHD files,

VeryUtils.com How can I intercept and capture the content's of a window's spool file, and convert this SPL file to PDF file? | 2

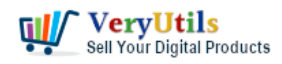

convert them to PDF files, and then upload PDF files to Cloud Server for archive.

## [VeryUtils](https://veryutils.com)

# **Related Posts**

- [Capture documents from any printer and store them as .pdf](https://veryutils.com/blog/capture-documents-from-any-printer-and-store-them-as-pdf/)
- [How to Track Printing History using HookPrinter Print Logger software?](https://veryutils.com/blog/how-to-track-printing-history-using-hookprinter-print-logger-software/)
- [How to retrieve more information from hooked printer?](https://veryutils.com/blog/how-to-retrieve-more-information-from-hooked-printer/)
- [VeryUtils Print Job Capturer for Print Archiving, viewing and print content capture](https://veryutils.com/blog/veryutils-print-job-capturer-for-print-archiving-viewing-and-print-content-capture/)
- [Capture Printed Documents and Save them to Cloud based MySQL database](https://veryutils.com/blog/capture-printed-documents-and-save-them-to-cloud-based-mysql-database/)
- [VeryUtils Print Logger is an Enterprise Print Tracking Tool and Print Statistics Software](https://veryutils.com/blog/veryutils-print-logger-is-an-enterprise-print-tracking-tool-and-print-statistics-software/)
- [VeryUtils Print Tracker software can be used to track printed documents in your system](https://veryutils.com/blog/veryutils-print-tracker-software-can-be-used-to-track-printed-documents-in-your-system/)
- [I wish to CAPTURE the printout data and create an electronic PDF for storage on a local](https://veryutils.com/blog/i-wish-to-capture-the-printout-data-and-create-an-electronic-pdf-for-storage-on-a-local-different-computer-instead-of-printing-paper-output/) [\(different\) computer INSTEAD of printing paper output](https://veryutils.com/blog/i-wish-to-capture-the-printout-data-and-create-an-electronic-pdf-for-storage-on-a-local-different-computer-instead-of-printing-paper-output/)
- [Intercept Data Sent to Print, Convert them to PDF files and Insert PDF files into](https://veryutils.com/blog/intercept-data-sent-to-print-convert-them-to-pdf-files-and-insert-pdf-files-into-database/) [Database](https://veryutils.com/blog/intercept-data-sent-to-print-convert-them-to-pdf-files-and-insert-pdf-files-into-database/)
- [Use VeryUtils Print Job Tracker software to track all print jobs from Windows system](https://veryutils.com/blog/use-veryutils-print-job-tracker-software-to-track-all-print-jobs-from-windows-system/)
- [jpdfkit is a PDF conversion and form utility for Windows, Mac and Linux systems](https://veryutils.com/blog/jpdfkit-is-a-pdf-conversion-and-form-utility-for-windows-mac-and-linux-systems/)
- [Best Email Capture and Email Collector Tools, Tools to Collect Contacts from the Web](https://veryutils.com/blog/best-email-capture-and-email-collector-tools-tools-to-collect-contacts-from-the-web/)
- [VeryUtils Print Job Capturer for Print Archiving, viewing and print content capture](https://veryutils.com/blog/veryutils-print-job-capturer-for-print-archiving-viewing-and-print-content-capture/)
- [Mass Email Sender Desktop Software](https://veryutils.com/blog/mass-email-sender-desktop-software/)
- [Email Scraping with VeryUtils AI Marketing Tools](https://veryutils.com/blog/email-scraping-with-veryutils-ai-marketing-tools/)
- [Batch SVG to PDF Converter Command Line](https://veryutils.com/blog/batch-svg-to-pdf-converter-command-line/)
- [Convert Scanned PDF to Editable Word Use VeryUtils Scan to Word OCR Converter tools](https://veryutils.com/blog/convert-scanned-pdf-to-editable-word-use-veryutils-scan-to-word-ocr-converter-tools/)
- [VeryUtils Online AI Photo Object Remover is a Convenient Way to Remove Watermarks](https://veryutils.com/blog/veryutils-online-ai-photo-object-remover-is-a-convenient-way-to-remove-watermarks-from-tiktok-photos-free-online/) [from TikTok photos Free Online](https://veryutils.com/blog/veryutils-online-ai-photo-object-remover-is-a-convenient-way-to-remove-watermarks-from-tiktok-photos-free-online/)
- [How to Merge PDF Files Using the Java PDF Toolkit \(jpdfkit\) Command Line on Ubuntu,](https://veryutils.com/blog/how-to-merge-pdf-files-using-the-java-pdf-toolkit-jpdfkit-command-line-on-ubuntu-debian-centos-opensuse-etc-linux-systems/) [Debian, CentOS, openSUSE, etc. Linux systems](https://veryutils.com/blog/how-to-merge-pdf-files-using-the-java-pdf-toolkit-jpdfkit-command-line-on-ubuntu-debian-centos-opensuse-etc-linux-systems/)
- [VeryUtils Online CSV Editor allows you edit your CSV \(Comma Separated Values\) files](https://veryutils.com/blog/veryutils-online-csv-editor-allows-you-edit-your-csv-comma-separated-values-files-online/) [online](https://veryutils.com/blog/veryutils-online-csv-editor-allows-you-edit-your-csv-comma-separated-values-files-online/)

VeryUtils.com How can I intercept and capture the content's of a window's spool file, and convert this SPL file to PDF file? | 3

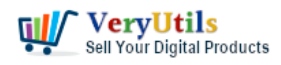

# Related posts:

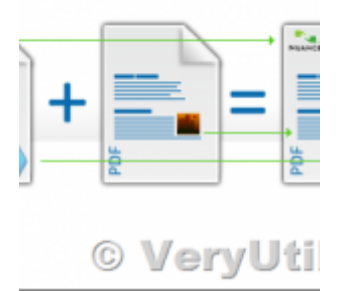

How do I overlay or stamp one PDF document with another from Command Line with VeryUtils Java PDF To...

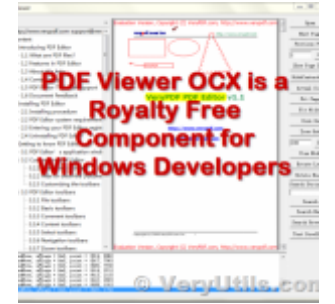

VeryUtils PDF Viewer OCX is a standalone embeddable PDF Viewer OCX for Windows developers

<u>.© VeryUtil</u>

VeryUtils Office to PDF Converter Command Line is a Document Converter for the enterprise server sol...

> VeryUtils.com How can I intercept and capture the content's of a window's spool file, and convert this SPL file to PDF file? | 4

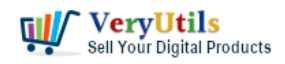

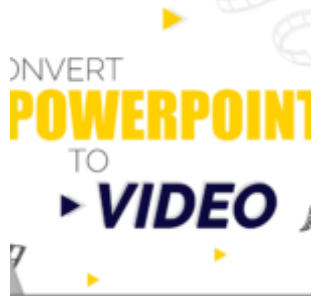

How to Convert PowerPoint to Video format from IIS Service?

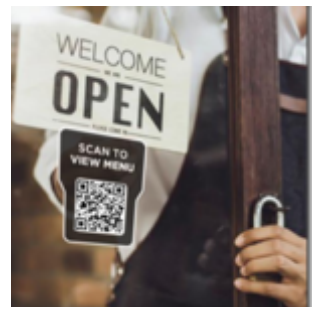

Safer Dining With Our Contactless Digital Menu

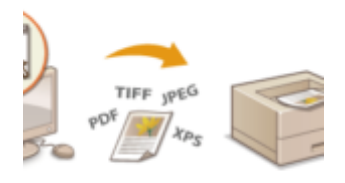

© VeryUti

Capture documents from any printer and store them as .pdf

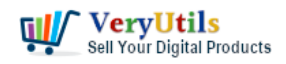

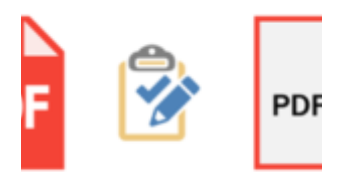

© VeryUtils

PDF Validator Command Line and PDF to PDF/A Converter Command Line are useful software for Preflight...

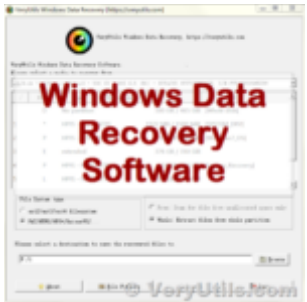

Use VeryUtils Windows Data Recovery Software to Recover Your Lost, Deleted, Formatted, Corrupt Drive...